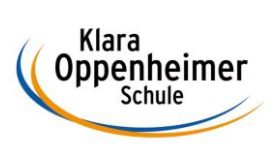

## **Arbeitsaufträge KW 20 – 11.05.2020 bis 17.05.2020**

Klasse: 10 BM4

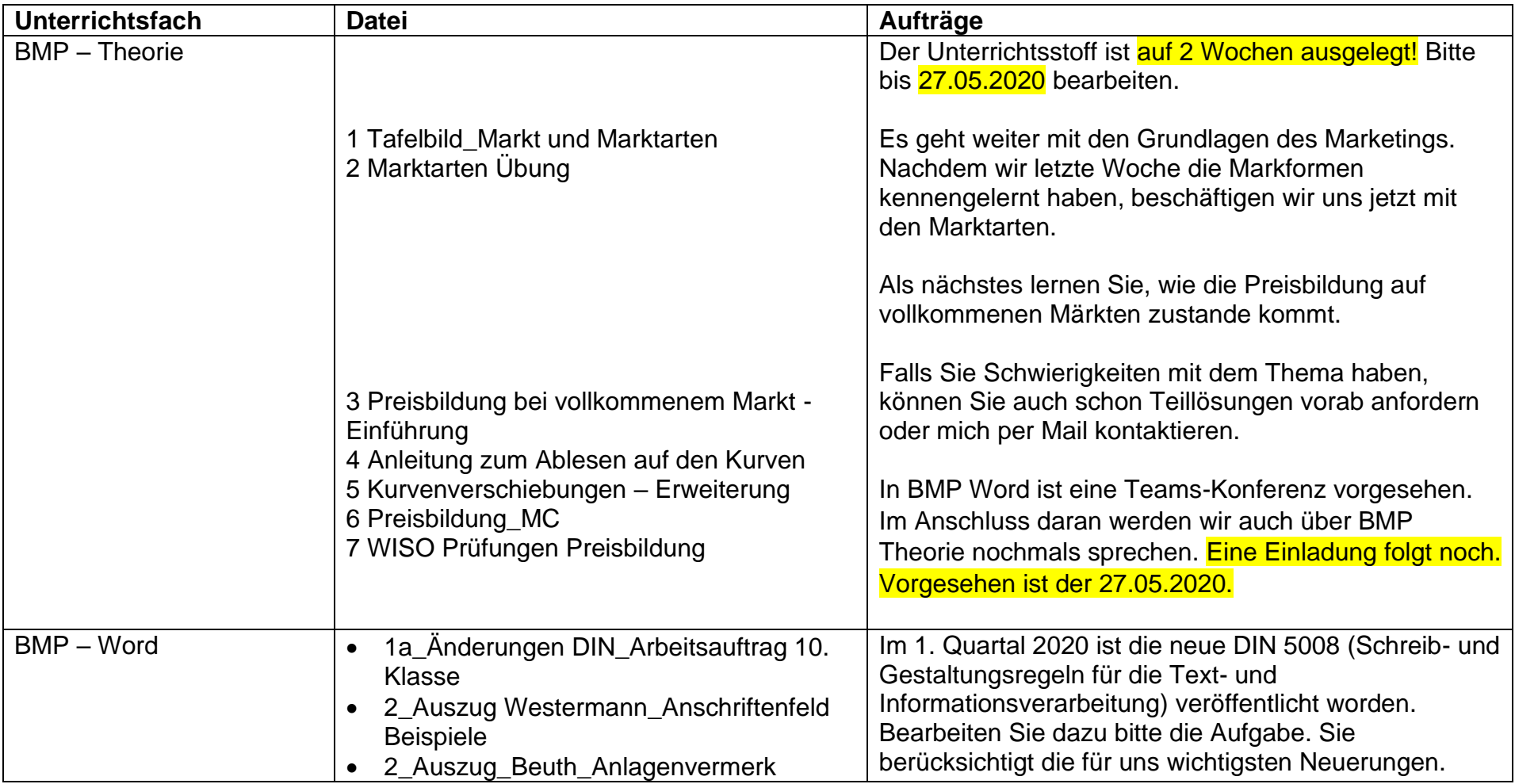

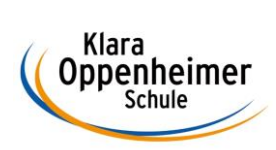

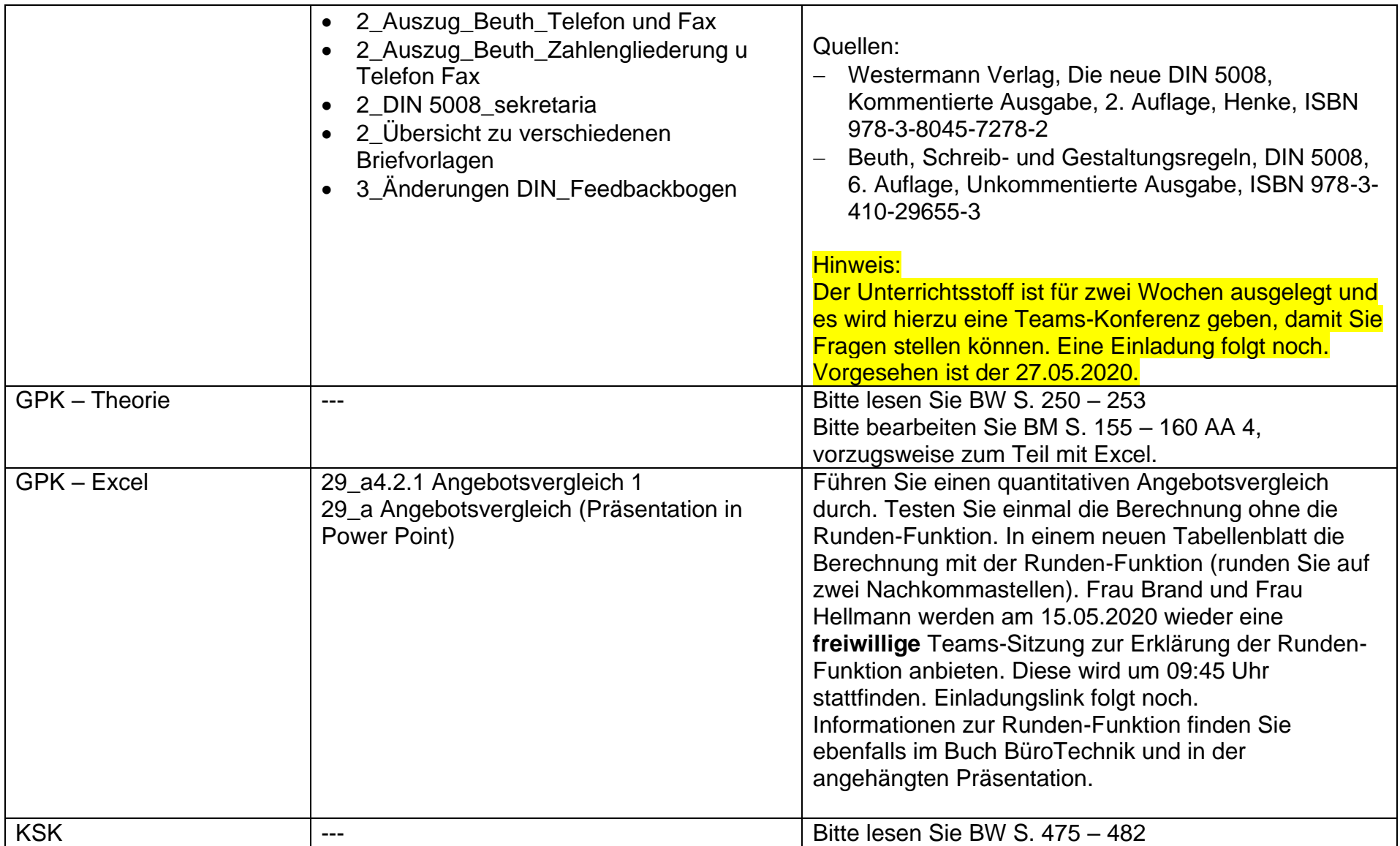

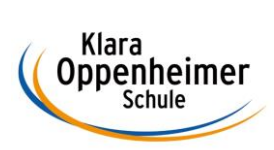

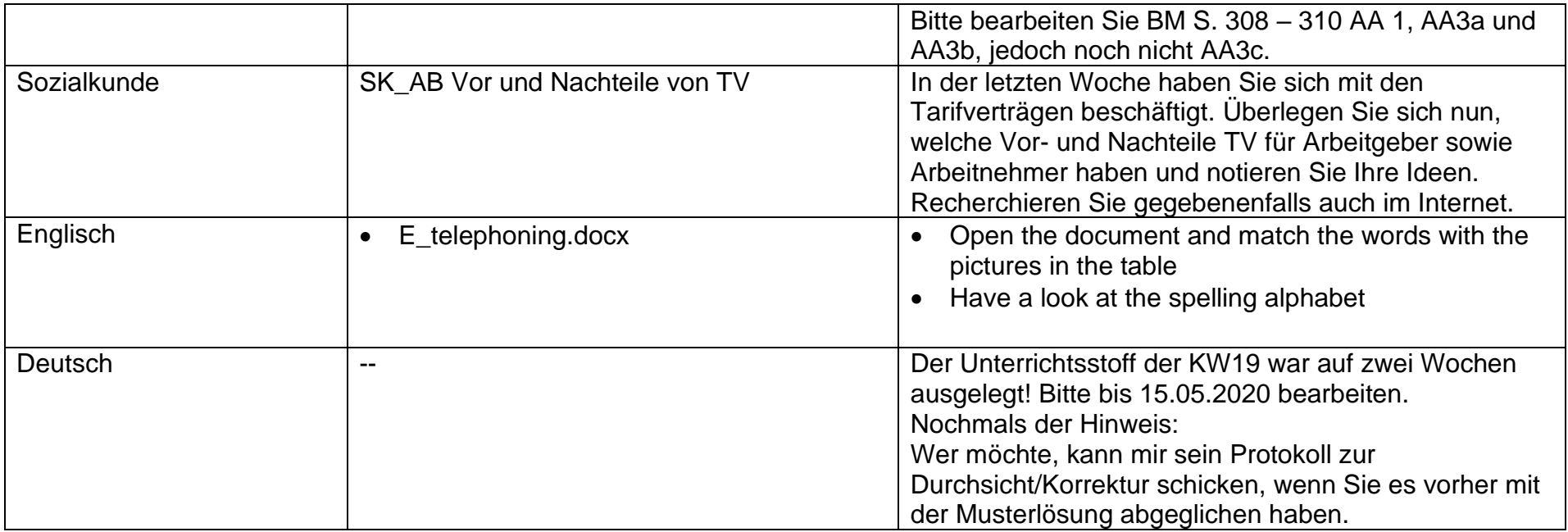